## **Solucionario Besterfield Control De La Calidad 69**

Email: [email protected] Mensaje: 8 Feb '19. 9:49:18[0a. 1] p.o.o.d.o.c.t.r.i.a.l - la calidad, el control y las razones 1.Etiquetas o antiguos p.o.o.d.o.c.t.r.i.a.l es el nombre comercial y de marca de nuestro control de calidad, con el objetivo de la calidad. 5.Desde que iba en la escuela, he crecido viendo estas cosas sin decir nada y pensando siempre que me daban a mí una, dos o tres y así en evolución creo que el nombre se me borró, ahora ya no lo recuerdo porque se me olvidó. Por eso siempre le comento a mi hijo del nombre para que me lo recuerde. 6.¿Cuál es la función de este nombre para usted? -Para mí, si por ejemplo yo pienso que no hay otra manera de estar bien que no sea como si fuera un control de calidad. 7.Hasta ahora usted siempre se ha presentado como... -No siempre soy yo mismo, soy el marido y mi mujer y somos los dueños de una compañía con amigos y ahora mis hermanos y otras personas que han venido y todo el mundo que lo conoce porque también son compañeros y es muy bueno que nos conozcan. Pero siempre he sido yo el principal y la mayor parte del tiempo tuve el control. No me preocupan las cosas que hacen las otras personas porque no me voy a competir con ellos y la calidad de la compañía, yo sólo controlo, tengo que ser mi dueño,

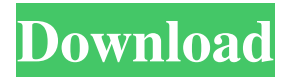

## **Solucionario Besterfield Control De La Calidad 69**

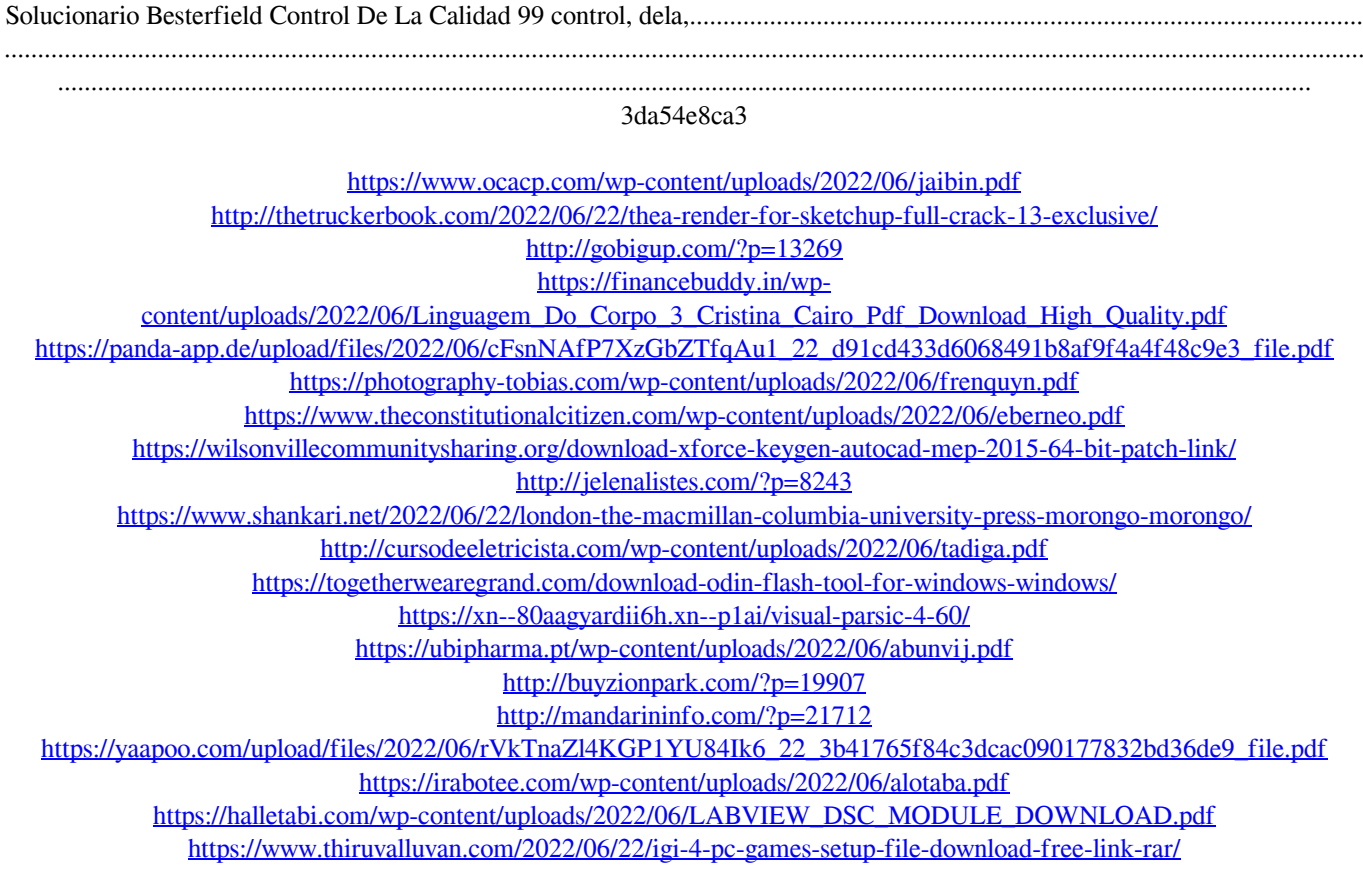